### Kompaktowe piece rurowe R

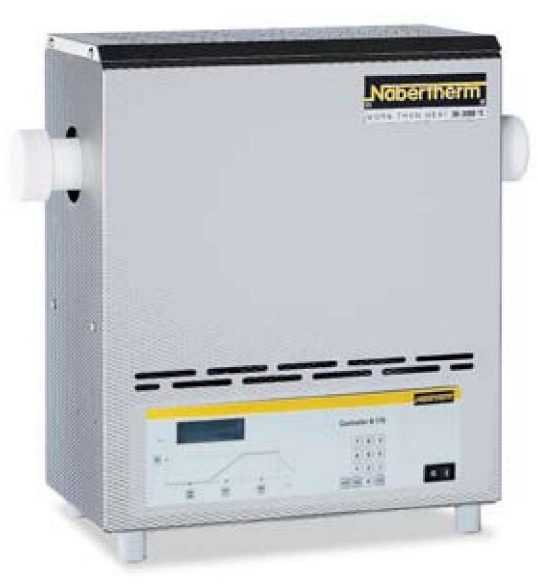

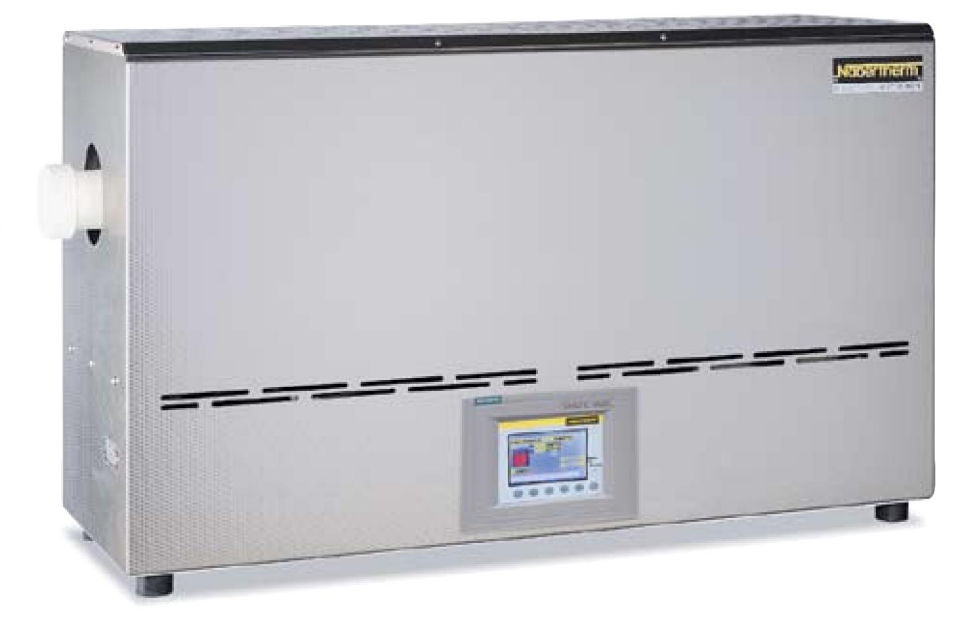

R 50/250/12 jednostrefowe

Piec R 100/750/13, trójstrefowy ze sterownikiem H100

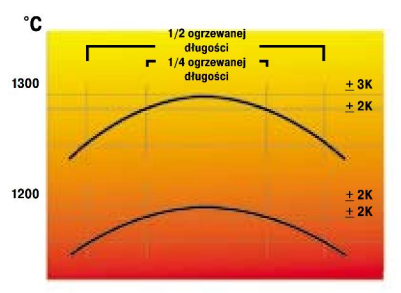

Rozkład temperatury, jednostrefowe piece rurowe

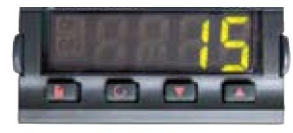

Nastawny ogranicznik temperatury

### R 50/250/12 - R 120/1000/13

Te kompaktowe stołowe piece rurowe, ze zintegrowanym układem sterowania i regulacji, nadają się do różnych zastosowań w wielu procesach. Standardowo są wyposażone w rurę roboczą z materiału C 530 i dwie zatyczki z włókna ceramicznego; piece te wyróżniają się wyjątkowo korzystnym stosunkiem ceny do możliwości.

- Tmax 1200 °C lub 1300 °C
- Obudowa z nierdzewnych blach strukturalnych
- Zewnętrzna średnica rury od 50 do 120 mm, ogrzewana na długości od 250 do 1000 mm
- Rura robocza z materiału C 530, z dwiema zatyczkami z włókna ceramicznego w wyposażeniu standardowym Termoelement typu S
- Cicha praca układu grzewczego dzięki przekaźnikowi półprzewodnikowemu
- Standardowa rura robocza zob, tabela na stronie 29
- Opis układu regulacji, zob. str. 54

#### Wyposażenie dodatkowe

- Ogranicznik temperatury z nastawianą temperaturą wyłączania, termiczna klasa ochrony 2 wg EN 60519-2, zabezpieczający przed przegrzaniem pieca i wsadu
- Układ regulacji temperatury wsadu z pomiarem temperatury w rurze roboczej i w komorze pieca za rurą zob. strona 25h
- Trójstrefowa wersja z układem regulacji HiProSystem (od długości ogrzewanej 750 mm, w modelach 1300 °C)
- Opcjonalna rura robocza zob. tabela na stronie 29
- Dodatkowe akcesoria zob. strona 26 i następne

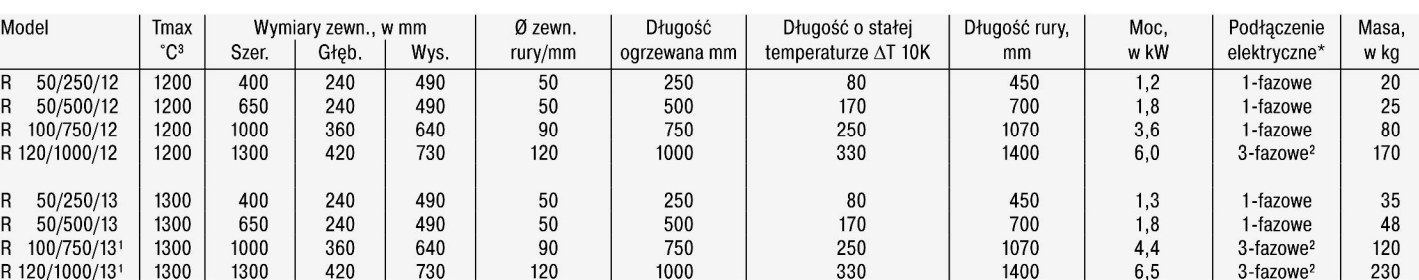

<sup>1</sup>Modele dostępne także w wersji trójstrefowej

<sup>2</sup>Grzanie tylko dwufazowe

\*Informacje dotyczące napięcia zasilania - zob. strona 54

<sup>3</sup>Wskazanie Tmax na zewnątrz rury. Temperatura pracy, rzeczywiście osiągana w rurze, jest o ok. 50°C niższa.

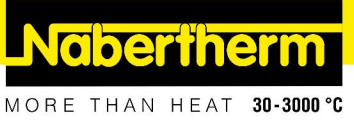

煩

## Uniwersalne piece rurowe RT ze statywem do pracy w poziomie i w pionie

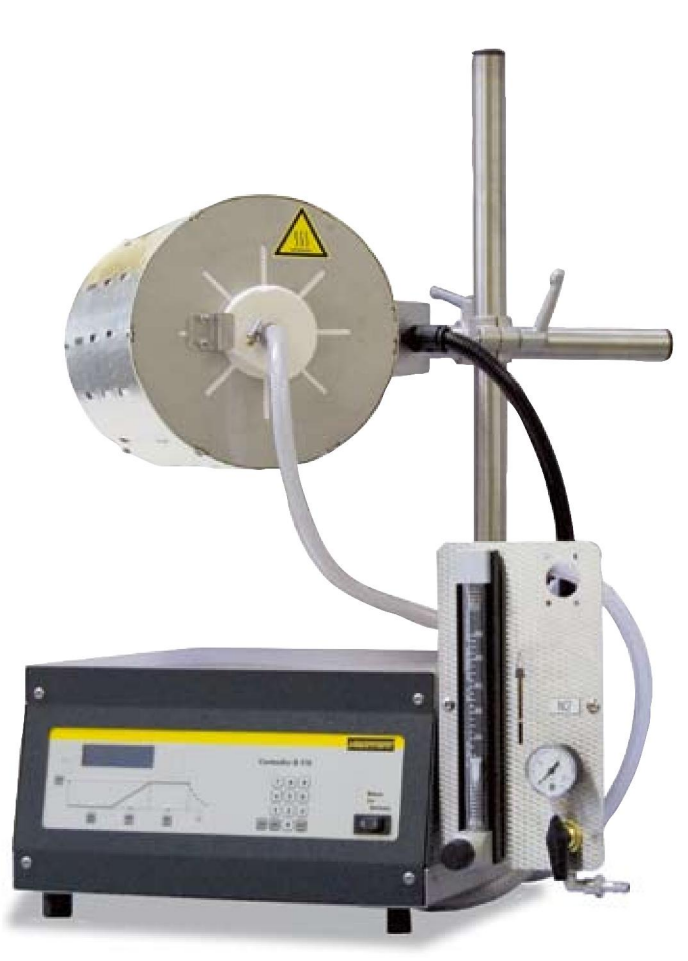

RT 50-250/11 z systemem zasilania gazem, do azotu

#### RT 50-250/11 - RT 30-200/15

Te kompaktowe piece rurowe są stosowane wówczas, gdy próby laboratoryjne muszą być przeprowadzane w poziomie, w pionie lub pod określonym kątem. Dzięki możliwości ustawienia kąta nachylenia i wysokości roboczej oraz dzięki kompaktowej konstrukcji piece można dopasować do istniejących instalacji procesowych.

- Tmax 1100 °C, 1300 °C lub 1500 °C
- Kompaktowa konstrukcja
- Możliwość pracy w pionie i w poziomie
- Regulacja wysokości roboczej
- Rura robocza z materiału C 530
- Termoelement typu S
- Możliwość pracy także bez statywu, przy uwzględnieniu przepisów bezpieczeństwa
- Układ sterowania ze sterownikiem zamontowanym w dolnej części pieca
- Dodatkowe akcesoria zob. strona 26 i następne
- Opis układu regulacji, zob. str. 54

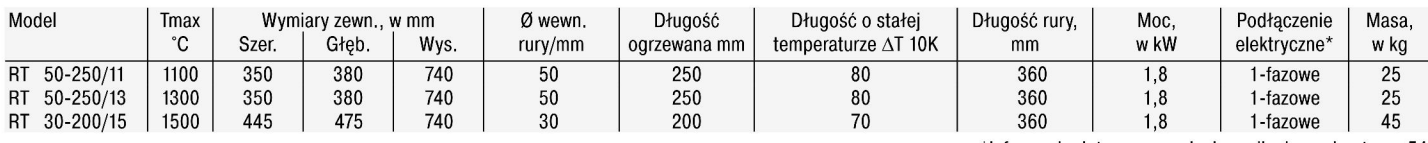

RT 50-250/13

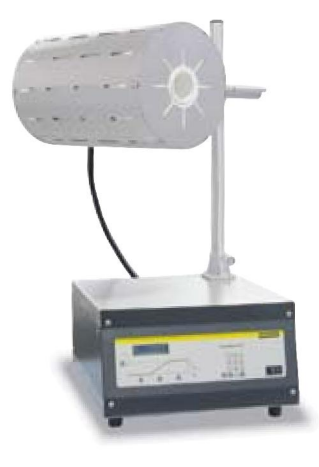

RT 50-250/11

\*Informacje dotyczące napięcia zasilania - zob. strona 54

# Uniwersalne wysokotemperaturowe piece rurowe RHTC z prętami grzewczymi z SiC, w atmosferze gazu lub próżni

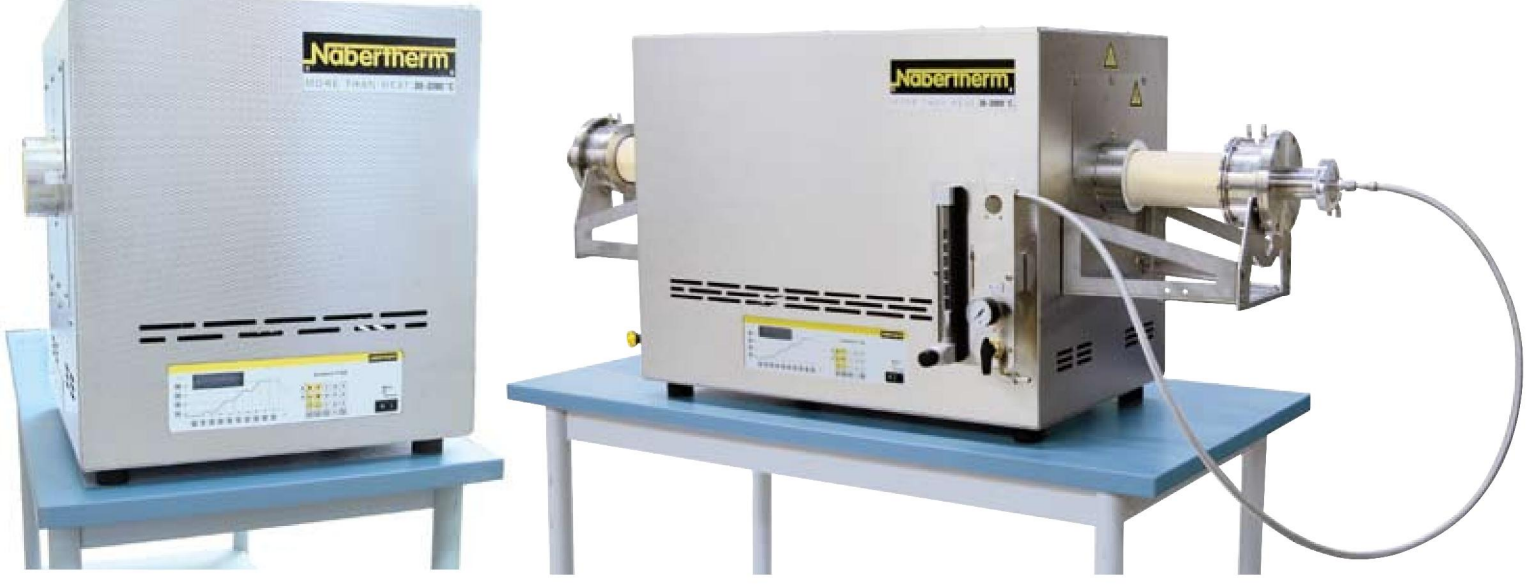

RHTC 80-230

Piec RHTC 80-450/15 z ręcznym systemem zasilania gazem

### RHTC 80-230/15 - RHTC 80-710/15

Te uniwersalne piece rurowe o kompaktowej konstrukcji, ogrzewane za pomoca pretów z SIC, z wbudowanym układem sterowania wyposażonym w sterownik, mogą być stosowane do przeprowadzania wielu procesów. Łatwa wymiana rury roboczei, jak również zapewnione standardowo możliwości montażu wyposażenia sprawiają, iż są one elastycznie użytkowane w szerokim zakresie zastosowań. Wysokiej jakości izolacja z włókna umożliwia krótkie czasy nagrzewania i ochładzania, podczas gdy ułożone równolegle do rury roboczej pręty grzewcze SiC zapewniają doskonały rozkład temperatury. W tym przedziale temperatur piece te mają najlepszy stosunek ceny do wydajności.

- Tmax 1500 °C
- Obudowa z nierdzewnych blach strukturalnych
- Wysokiej jakości izolacja z włókna
- Aktywny układ chłodzenia obudowy dla niskiej temperatury powierzchni
- Termoelement typu S
- Cicha praca układu grzewczego dzięki przekaźnikowi półprzewodnikowemu
- Przystosowane do montażu rur z kołnierzami z chłodzeniem wodnym
- Rura ceramiczna jakości C 799
- Standardowa rura robocza zob. tabela na stronie 29
- Opis układu regulacji, zob. str. 54

#### Wyposażenie dodatkowe

- Ogranicznik temperatury z ustawianą temperaturą wyłączania dla termicznej klasy ochrony 2 zgodnie z EN 60519-2 jako zabezpieczenie przed przegrzaniem pieca i przedmiotów
- Układ regulacji temperatury wsadu z pomiarem temperatury w rurze roboczej i w komorze pieca za rurą zob. tabela na stronie 28
- Zatvczka z włókna
- Zawór zwrotny na wylocie gazu, zapobiegający przedostawaniu się powietrza z zewnątrz
- Rury robocze przystosowane do pracy z kołnierzami z chłodzeniem wodnym
- Wskazanie temperatury w rurze roboczej z dodatkowym termoelementem
- Alternatywne zestawy do zasilania gazem obojętnym i pracy pod próżnią, zobacz str. 26.
- Opcjonalna rura robocza zob. tabela na stronie 29

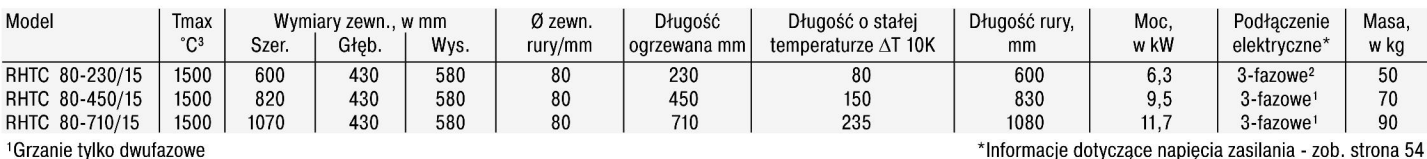

<sup>1</sup>Grzanie tylko dwufazowe

<sup>2</sup>Grzanie tylko jednofazowe

<sup>3</sup>Wskazanie Tmax na zewnątrz rury. Temperatura pracy, rzeczywiście osiągana w rurze, jest o ok. 50°C niższa.

Ogrzewanie za pomocą prętów SiC